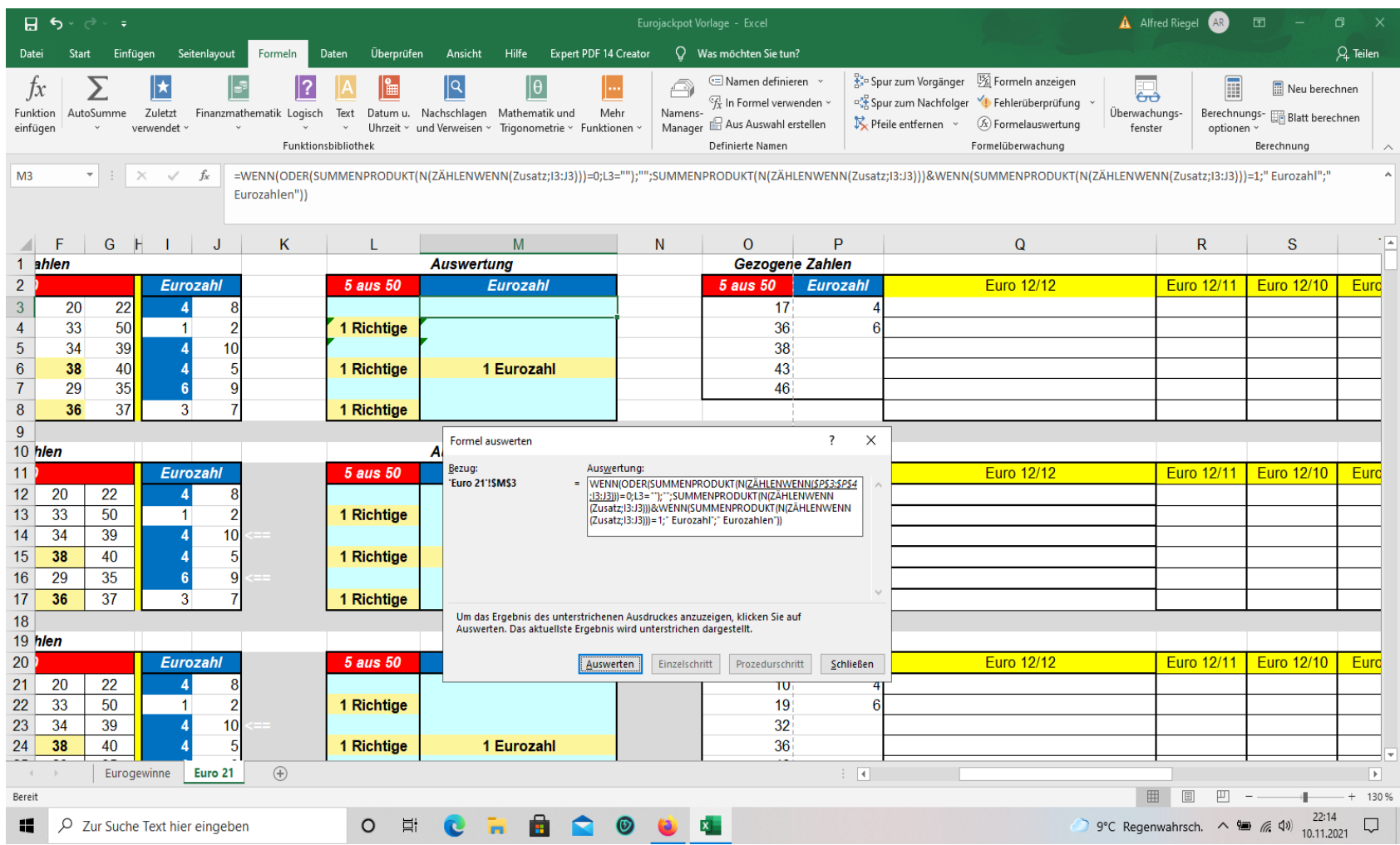

Wie zu sehen bei Formel Auswertung werden die Zellbezüge ZÄHLENWENN(\$P\$3:\$P\$4;13:J3)))

Ausgeblendet. Ich wollte diese wieder einblenden, da ich alle anderen Zellbezüge entsprechend gerne ändern würde. Habe schon in der Hilfe nachgeschaut, aber leider nichts passendes gefunden das Erfolg hatte.